# 融合 Google Earth 的船舶监控与应急 系统的设计

杜秀川 徐惠民 李 强 (北京邮电大学 信息与通信工程学院 北京 100876)

- **摘 要:** GoogleEarth 的高分辨率卫星地图资源、三维虚拟环境和人机界面,可以为船舶监控与应急系统提供 丰富的地理信息资源。在 GoogleEarth 的 KML 技术及其 COM API 的研究和扩展开发的基础上,对 海洋船舶的位置监控、信息融合和救援服务地理信息系统进行分层设计,整体提升船舶信息管理水平。 该系统应用在浙江省的渔政应急救援系统项目中,收到良好效果
- **关键词:**船舶应急救援; Google Earth; KML; COM; 系统设计

# **Design and Application of Ship Monitoring and Emergency System Using Google Earth**

DU Xiu-Chuan, XU Hui-Min, LI Qiang (School of Information and Communication Engineering, Beijing

University of Posts and Telecommunications, Beijing 100876, China)

**Abstract:** High-resolution satellite geographical images, a 3D virtual environment, and a friendly man-machine interface in Google Earth provide the exploitation of information resources for Ship Monitoring and Emergency System. On the basis of research and development on KML language and COM API of Google Earth, a hierarchical design of a ship monitor, information and emergency system is created, and the whole level in Ship Management Information System is improved. The system is applied to improve the fishery emergency project in Zhejiang Province.

**Keywords**: ship emergency; google earth; KML; COM; system design

海上船舶监控与应急救援系统是基于全球定位 系统(GPS)、地理信息系统(GIS)、遥感技术(RS)、信 息管理系统(MIS)和网络技术,来实现海洋船舶的定 位、救援、搜索和信息综合服务,依据 GIS 信息管 理与处理平台构筑数字海洋实时动态数字化的现代 技术体系[1]。选择一个优秀的 GIS 服务平台, 构建完 整的监控与应急救援系统服务模型是系统开发的关 键。

# 1 引言

在 Google Earth 软件提供的三维虚拟地球场景 的基础上,完整设计并实现了该系统的用户数据接收 层、中间处理层和发布层部分,可以充分满足各类船

舶的监控和安全救助需要。整套监控与应急系统设计 框图如图 1。各类船舶携带有低功耗的卫星通信终端 和 GPS 定位系统,发送消息到低轨通信卫星,在地面 站接收到卫星转发来的数据并处理后,通过网关以邮 件等形式传输到用户服务器,用户服务器解析并序列 化数据,通过多种形式如 Web 网面、Web Service、 短消息等发布,最后用户通过集成有 Google Earth 客户端的终端软件、浏览器等来查询和分析数据。系 统内数据可双向传输,即用户可以发送指令或短消息 到船舶的卫星通信终端。

2 Google Earth的资源与开发设计 Google Earth(以下可简称为 GE)是一款 Google

System Construction 系统建设 5

① 基金项目:浙江省科技计划(2008C13059) 收稿时间:2010-01-03;收到修改稿时间:2010-02-08

公司开发的基于"数字地球"概念的三维虚拟地球软 件,它将卫星照片、 航空摄影和 GIS 地理信息综合在 一个三维地球模型上,通过已经成为开放地理信息系 统协会(OGC)标准之一的 KML 语言<sup>[2]</sup>来交换地理、 模型和控制信息。GE 还提供有 COM API 接口[3]。

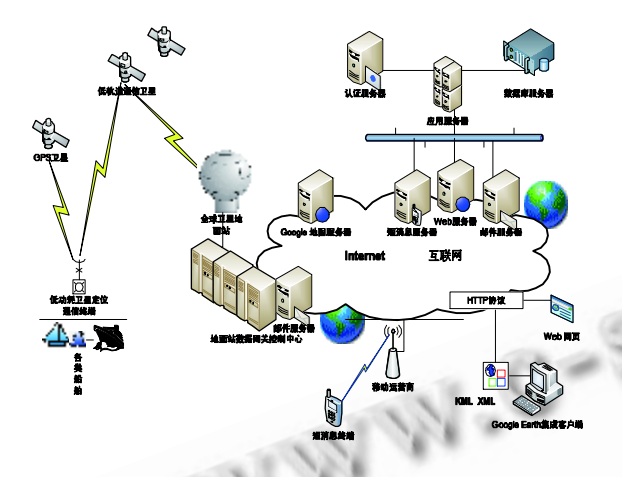

图 1 船舶卫星监控与应急救援服务系统设计框图

### **2.1 GoogleEarth 地图资源**

 Google Earth 的地图服务器提供了以 TB 计的全 球地貌影像,其高精度卫星拍摄影像并非单一的数据 来源,而是卫星影像与航拍的数据整合。GE 支持 WMS 的 OpenGIS 标准,其数据流技术可以只传输当前视图 内的区域数据,其企业服务器版本通过数据融合服务 器(Fusion)将企业数据发布在 GE 客户端的虚拟地球 上,以不同的形式实现信息可视化。本文的系统设计 给出了将用户数据融合在 GE 三维虚拟地球场景中的 一种思路。

### **2.2 KML 技术**

KML(Keyhole Markup Language, OGC 标 准)[2]是一个基于 XML 的文件, 通过定义 XML Schema 来描述和保存如点、线、图片、折线、模 型等地理信息,以二维或三维形式显示在 GE "虚拟 地球"的场景中。

通过控制 GE 软件, 定时或按需装载服务器提供 的 KML 文件, 能够为用户展现动态的地理信息数据。 以下代码是服务器端的 JSP 脚本, 提供不同用途的 KML 文件。

①指定时间段内的船舶历史航迹 KML 文件。利用 <TimeSpan>标记为每个<Placemark>点提供参考 时间,GE 客户端根据该时间来播放航迹动画。

<%//船舶航迹中每点的位置对象 rb, 循环输出 Placemark 标注。 并在 Placemark 标注里增加 TimeSpan 标注,表示坐标的时间点  $%$ <Placemark>…… <TimeSpan> <begin><%=rb.getBegin()%></begin> <%//时间格式:2008-01-14T21:05:20Z%> <end><%=rb.getEnd()%></end>

②船舶最新位置与路径 KML 文件;包括船舶最新的 实时位置(<Placemark>标记), 以及距该位置指定时 间段内的轨迹(<LineString>标记)。需要注意的是,服 务器通过脚本返回的内容必须指定其特殊的 MIME 类 型, 即设置 HTTP 响应中的 content-type 属性[4]。

```
<?xml version="1.0" encoding="UTF-8"?> 
<%@page 
contentType="application/vnd.google-earth.kml+xml; 
charset=UTF-8" %> 
<kmlxmlns="http://earth.google.com/kml/2.2"> 
<Document><Placemark>
  <name><%=bb.getBoatName()%></name><%//船名%> 
  <visibility><%=bb.getVisible().equals("1")?"1":"0"%></vis
ibility> 
  <%//船舶是否可见%> 
 \leqLookAt\leq<longitude><%=bb.getLocX()%></longitude><%//位置
经度%> 
  <latitude><%=bb.getLocY()%></latitude><%//位置纬度
\frac{9}{6}<altitude>0</altitude><%//位置高度%>……
  <styleUrl>……<styleUrl><%//位置船舶标注的显示风格,
可用该标记动态修改船只的状态,如航行、停泊、报警等> 
  <Point><coordinates><%=bb.getLocX()%>,<%=bb.getL
ocY()%>,0</coordinates></Point> 
   ……
<Folder><name>轨迹_<%=bb.getBoatName()%></name>
  <Placemark> 
   <LineString> 
     <tessellate>1</tessellate> <%//设置轨迹线贴在地球
表面%> 
    <coordinates><%=locstr%></coordinates> <%//轨迹
的坐标串> 
………
```
6 系统建设 System Construction

**C** 中国科学院软件研究所 http://www.c-s-a.org.cn

## 2010 年 第 19 卷 第 9 期 また またま またま またま またま またま またま け 算 机 系 统 应 用

③船舶位置动态监控 KML 文件;利用<Network Link>标记实现动态刷新。

<%//当客户端动态监控船舶时,则装载该 KML 文件。按照定时间 隔从服务器获取最新位置与路径 KML 文件,href 为 KML 文件的链 接地址,refreshMode 指定按间隔刷新模式(onInterval), refreshInterval 指定刷新的间隔时间,单位为秒 %>

#### <NetworkLink>

<name>位置网络链接 KML</name><open>1</open> <Url>

<href>

<![CDATA[http://<%=request.getServerName()%>:<%=

request.getServerPort()%>/boatloc.jsp?

start=<%=starttime%>&to=<%=totime%>]]>

 $\epsilon$ /href>

……

<refreshMode>onInterval</refreshMode>

<refreshInterval><%=interval%></refreshInterval>

# **2.3 GoogleEarth COM API 研究**

利用 Google Earth COM API 可以对 GE 进行信息 查询或者发送控制指令,例如查询当前视图,控制 3D 视角,加载 KML 数据等。该 API 提供有 IApplicationGE 接口(包括数据流进度、飞行速度、视图范围、地面高程 等)、ICameraInfoGE 接口(相机视图的焦点、视角)、 IFeatureGE 接口(特征元素的属性)、ITimeGE 接口(时间 类)、IAnimation ControllerGE 接口(动画属性与控制) 等。各接口的一些应用如下:

应用 1: 获取鼠标所在位置的经纬度与高度。

输入鼠标在 GE 控件的相对屏幕坐标作为公式(1) 的 X、Y 值, 得到 GE 坐标 ( ScreenX, ScreenY ) 后通 过 IApplicationGE 类的 GetPointOnTerrainFrom ScreenCoords 方法转换, 结果为弧度格式的经纬度, 也可转换为 DMS 格式的经纬度(度分秒形式)。

\n
$$
\text{ScreenX} = (X - \text{Width/2}) / \text{Width} \cdot 2
$$
\n  
\n $\text{ScreenY} = (\text{Height/2} - Y) / \text{Height} \cdot 2$ \n

这里GE坐标系是以GE控件中间点为原点(0,0), X 轴从-1 到+1,Y 轴从+1 到-1。(X,Y)是 GE 控件 内的相对屏幕坐标, Width 是 GE 控件的宽, Height 是 GE 控件的高。

 应用 2:在船舶列表里指定选择后,控制 GE 视图 飞向选择船舶的位置。

通过 GetFeatureByName 方法来查找与船舶名称对 应 的 特 征 元 素 **IFeature** 接 口 , 然 后 通 过 SetFeatureView 方法以指定的速度飞向该特征元素。 使用 IFeature 接口的 Highlight 方法使其成为选中的 焦点, GetHighlightedFeature 方法来得到当前焦点 元素。

应用 3: 获取服务器端的 KML 数据。

通过网络 HTTP 组件从服务器下载压缩的 KML 数据,通过 OpenKmlFile 方法加载到 GE 客户端中, 每次加载同名的 KML 数据文件到 GE 客户端的 TemporaryPlaces 文件夹里,同名文件会覆盖。在 实际应用中通过 KML 数据的加载,不仅可以定时监控 船舶位置的变化,还可以在 GE 客户端增加用户感兴 趣的地标文件包括气象云图、岛屿名称地标或者渔区 标识等。GE 也提供 Google 信息服务器的图层,可通 过 GetLayersDatabases 方法检索所需图层,并控制 其是否可见。

应用 4:在指定时间范围内回放船舶轨迹。

加载船舶指定范围内的位置 KML 数据文件,当位 置 Placemark 标签内包含有 TimeSpan 标签时, 可 以通过 AnimationController 接口来播放船舶历史轨 迹的动画。

#### **2.4 扩展 Google Earth 功能**

Google Earth COM API 提供了粗略的软件控制 和功能入口,没有详细的参数设置、编程实例以及与 宿主软件的交互等,而且未开放 GE 的所有功能<sup>[5]</sup>, 目前很多应用对 Google Earth 的开发还无法脱离 GE 本身[6,7]。本文利用 Windows 的消息 API、钩子 等机制[8], 把 GE 嵌入到开发的应用软件中, 使用户 在 GE 提供的三维虚拟地球的基础上得到更多的专业 功能。主要方法是通过 GetMainHwnd 方法返回 GE 主窗口的句柄,再通过句柄得到 GE 的消息。完成的 主要功能如下:

①GE 的主要渲染窗口嵌入到应用软件的面板 (Panel)上。步骤是获取 GE 的主句柄和面板的句柄, 采用 Windows API 函数 SetParent 设置面板句柄是 GE 主句柄的父对象,然后显示并最大化 GE 窗口,最 后设置窗口风格来隐藏标题栏。GE 的菜单可以保留, 这样用户能够继续使用 COM API 未提供接口的其它

System Construction 系统建设 7

#### 功能。

②通过捕获在 GE 窗口的鼠标消息,用户软件能 够实现与 GE 的部分交互。例如获得鼠标位置的经纬 度和高度、获取鼠标点击的船舶或地标的名称、矩形 和圆形选择船舶等功能,都可以采用鼠标钩子来截获 GE 窗口的消息,为了不对 GE 本身对消息的处理造成 影响,在截获该消息后要延迟处理。对于 GE 窗口其 它消息的截获还可以实现更多的功能,但必须注意不 要与 GE 在资源利用上发生冲突。如下图 2(a)是当鼠 标点击船舶标记时,用户软件的状态栏显示该船的位 置经纬度和船舶名称;图 2(b)是鼠标在 GE 界面画出 圆形选择框后,圈内被选择的船舶名称出现在左方船 只搜索的列表框内。

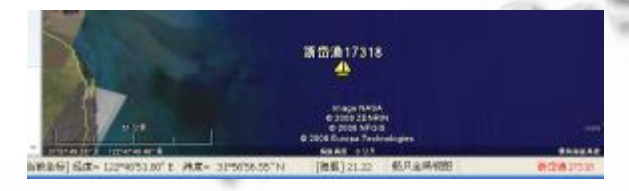

图 2(a) GE 客户端功能扩展示例 1

| 最終調整              | NEWS MAIL MAIL LAD PREAL SHIRL                       |
|-------------------|------------------------------------------------------|
| <b>BUILDING</b>   | <b>EDCASSO-4200 - E E E E W (F-27-67 - 1   29-9)</b> |
| <b>SUBIS</b>      |                                                      |
| 1500030           | <b>Weil</b>                                          |
| 過少を出る<br>西空影 1548 | 2/2011101                                            |
|                   |                                                      |
|                   | <b>NEW YEAR</b>                                      |
|                   |                                                      |
|                   | $10.31 -$<br><b>Williams</b><br>۰                    |
|                   |                                                      |
| <b>MAC-</b>       | <b>DANCE TO</b>                                      |
|                   | 連想集中にも                                               |

图 2(b) GE 客户端功能扩展示例 2

# 3 船舶监控与应急救援服务系统设计

#### **3.1 系统分层框架**

基于 Google Earth 的船舶监控与应急救援系统 针对海上救助监控的需要,综合了船舶位置、信息融 合、增值消息、告警救援服务等多项功能,具体设计 包括船舶定位通信终端、系统信息和数据库服务器设 计以及 GE 集成客户端部分。分层设计框图如图 3。

# **3.2 服务端设计**

服务端软件架构分为传输层、持久层、消息层和 发布层。

传输层负责船舶位置数据包的生成、传输、接收 和解析,船舶卫星终端的嵌入式软件和网络服务中心 的数据接收模块工作于该层。如图 1 的系统框图, 船 舶卫星终端将 GPS 位置信息、应急救援信息和普通消 息打包,通过全球低轨卫星系统传输至地面站的网络

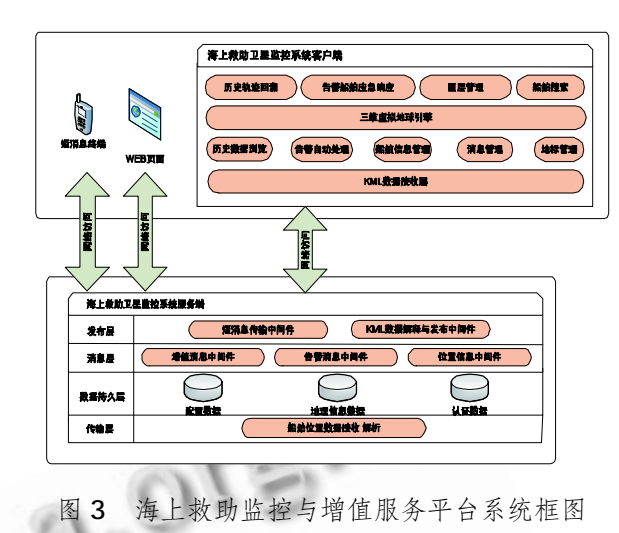

控制中心(GEC),经过邮件网关转换后以邮件的形式发 送到船舶监控与应急救援平台的邮件接收和解析模 块,该模块对于告警信息产生触发事件发送给消息层 中间件。传输层还负责将服务端传送的指令和消息(天 气、短消息)传输至船舶卫星终端。

数据持久层提供船舶位置数据的存储、索引,并 负责配置和认证信息。由于船舶数量较多和时间的推 移,造成海量的位置点数据存储,通过船舶的分级管 理和数据库的优化,可以提高数据检索速度和系统运 行可靠性。

消息层包括位置、告警和增值消息的处理中间件, 负责各类消息的生成、传输和检索,并对告警、船舶 搜索、救援等事件做出响应。例如搜索中间件位于该 层,不仅提供一般的名称搜索,时间段内搜索, GE 虚 拟地球的矩形、圆形区域选择区域搜索,还包括搜索 告警船只出事范围内的作业船舶(计算与告警船只的 相对时间、距离,发出救援信息)。

发布层的互联网端设置为 Web 服务器, 以 KML、 XML、WebService 形式向外发布信息且接收客户端 的交互消息。GE 客户端以 HTTP 协议穿过防火墙接入 Web 服务器,通过自定义的信息接口获取数据。该 Web 服务器还为浏览器提供 Web 页面,为短消息终 端提供增值消息,成为统一数据源、不同客户端的服 务访问门户网站。

### **3.3 客户端设计**

客户端程序基于 GE 的"虚拟地球"引擎基础, 通过事件机制解决了与嵌入在宿主软件里的 GE 交互 的问题,用户可以很方便的在 GE 提供的虚拟地球上

#### 2010 年 第 19 卷 第 9 期 计 算 机 系 统 应 用

实现船舶的位置查询、搜索、信息管理、告警管理、 轨迹回溯、应急自动处理、增值消息管理和地标图层 管理等功能。运行界面如图 4。

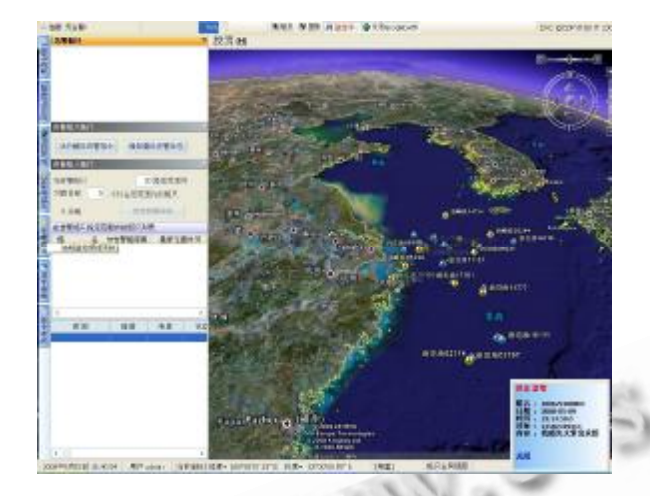

图 4 海上救助卫星监控客户端软件运行界面

# 4 结束语

作为海上应急救援系统的组成部分,本文给出了 系统传输层以上部分的设计并加以实现,整套系统已 经应用在浙江省的某渔船监控与应急救援系统项目 中。实践证明该系统服务数据可靠、界面友好、系统 可扩展性强,较好地实现了船舶定位与应急救援功能。 另外, 基于 Google Earth 的位置服务系统还可以用 于道路交通、勘探、环境监测、物流、工业控制等诸 多领域,具有较高的推广和参考价值。

#### 参考文献

- 1 邵全琴.海洋渔业地理信息系统研究与应用.北京:科 学出版, 2001.
- 2 Open Geospatial Consortium Inc.OGC KML Version: 2.2.[2008-04][.http://www.opengeospatial.org/standards](http://www.opengeospatial.org/standards) / kml.
- 3 Google Inc. Google Earth COM API Documentation. Version:1.0.[2008-01][.http://earth.google.com/comapi/](http://earth.google.com/comapi/)
- 4 Martin C. Brown.Hacking Google Maps and Google Earth. NewYork:Wiley Publishing, Inc.2006.
- 5 江宽,龚小鹏等.GoogleAPI 开发详解.北京:电子工业 出版社, 2008.
- 6 陈锐祥等.Google Earth 在交通信息服务系统中的应 用研究.中山大学学报(自然科学版),2007-12,146:  $195 - 197$ .
- 7 孙玉龙等.Google Earth 在航标监控系统中的应用.交 通与计算机, 2007, 25:98 - 101.
- 8 飞思科技.Delphi 下深入 Windows 核心编程.北京:电 子工业出版社, 2003.